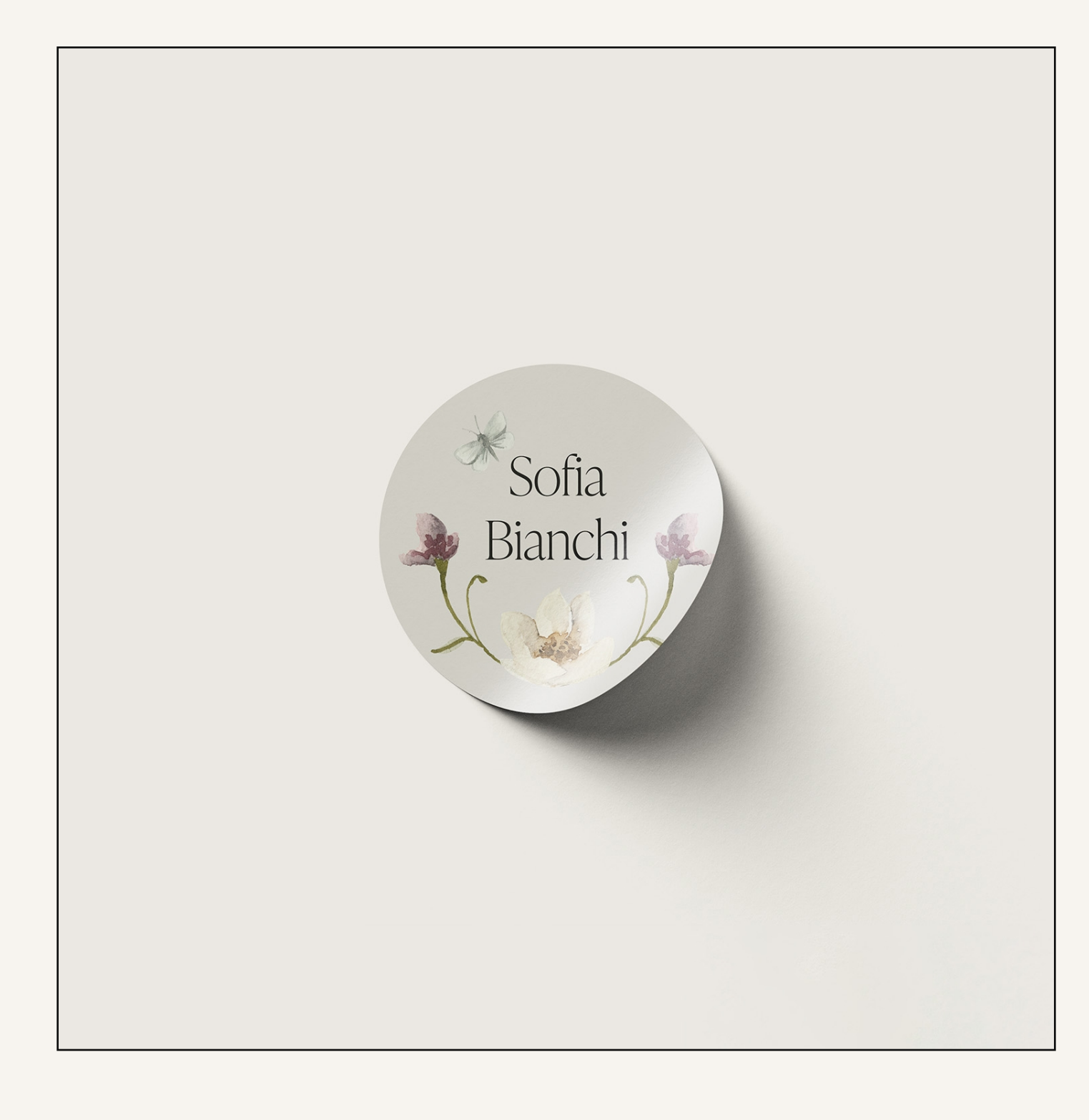

# IRON-ONS INSTRUCTIONS

STUDIO DROM

## INSTRUCTIONS

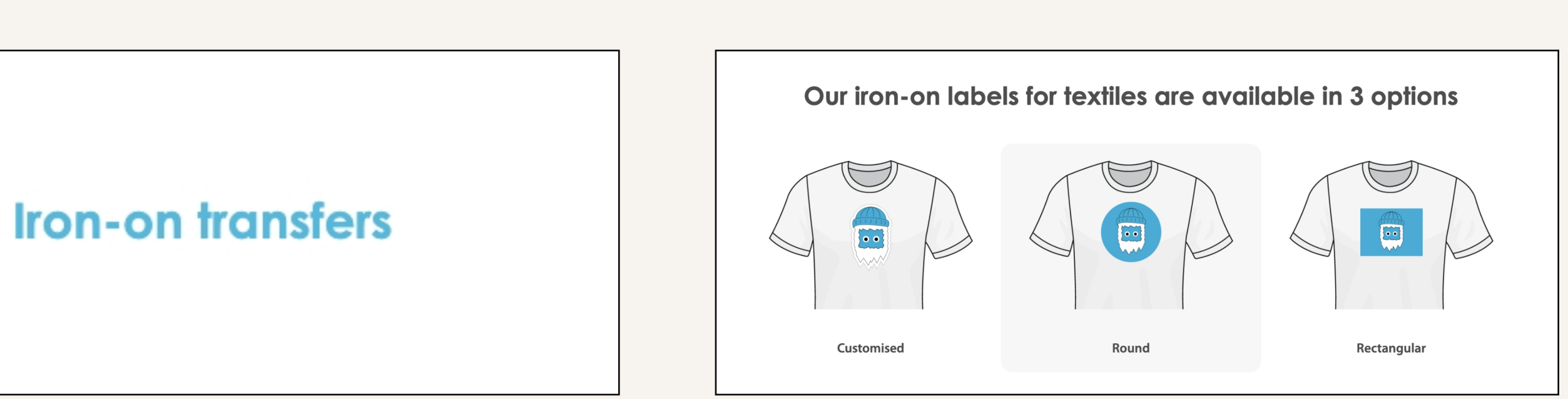

www.stikeryeti.ch

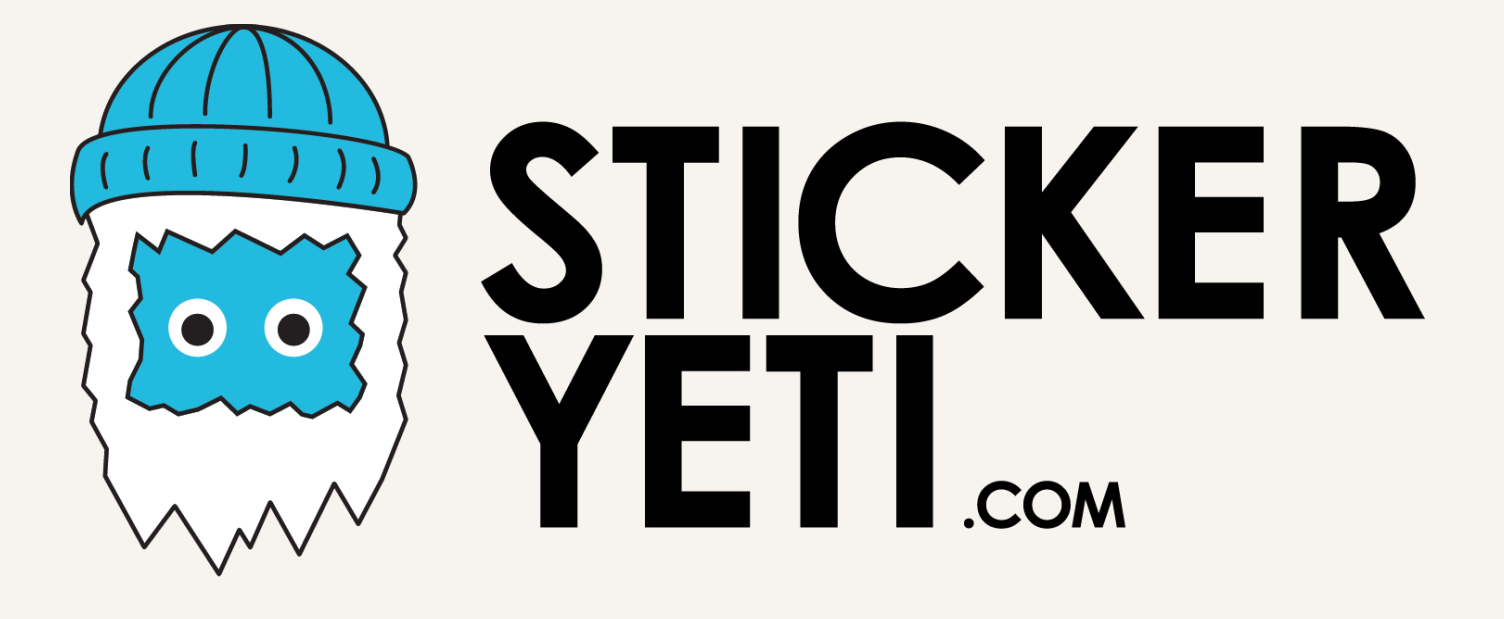

01

Select the type of stickers on their menu

#### 02

## Select the round stickers

STUDIO DROM

#### 03

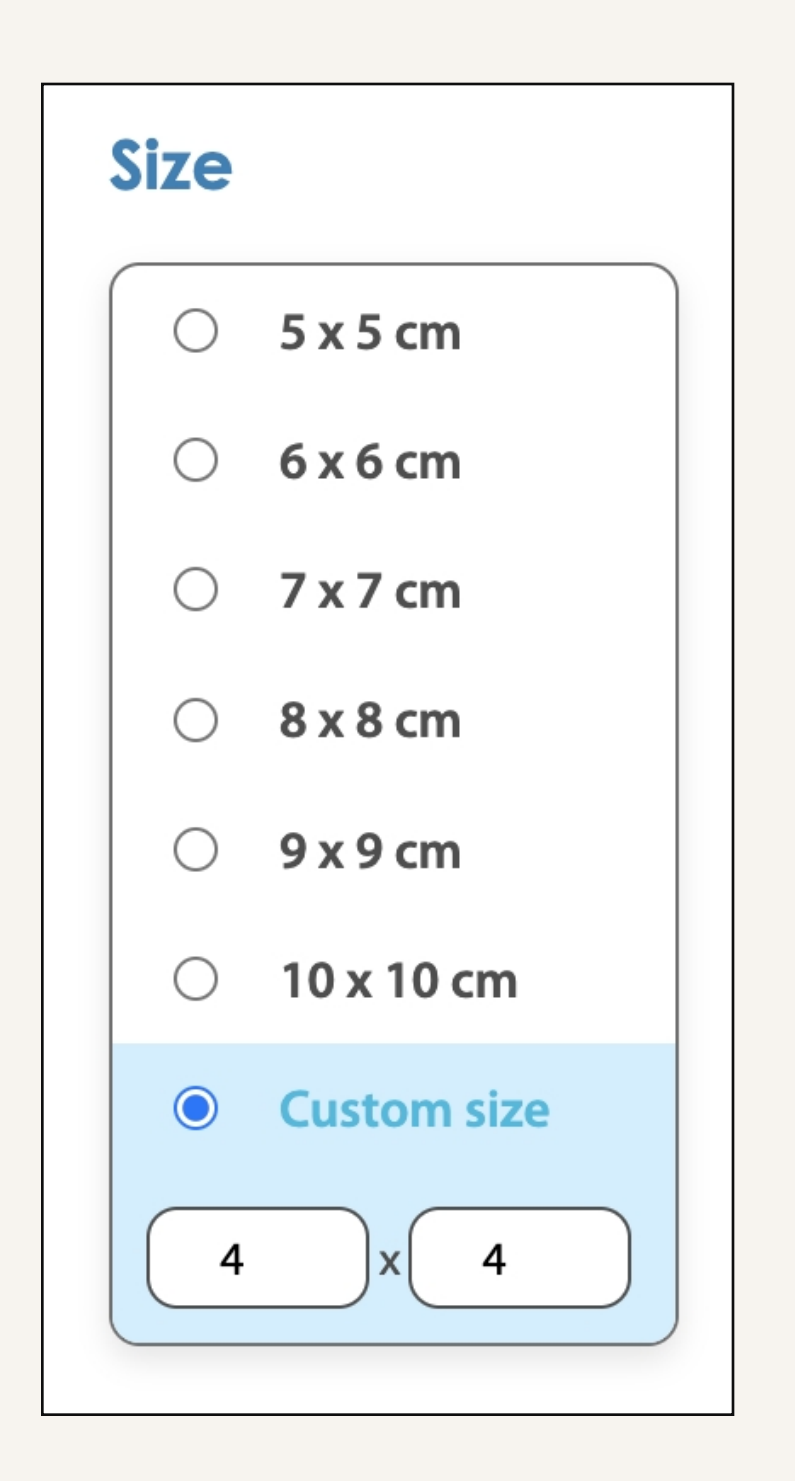

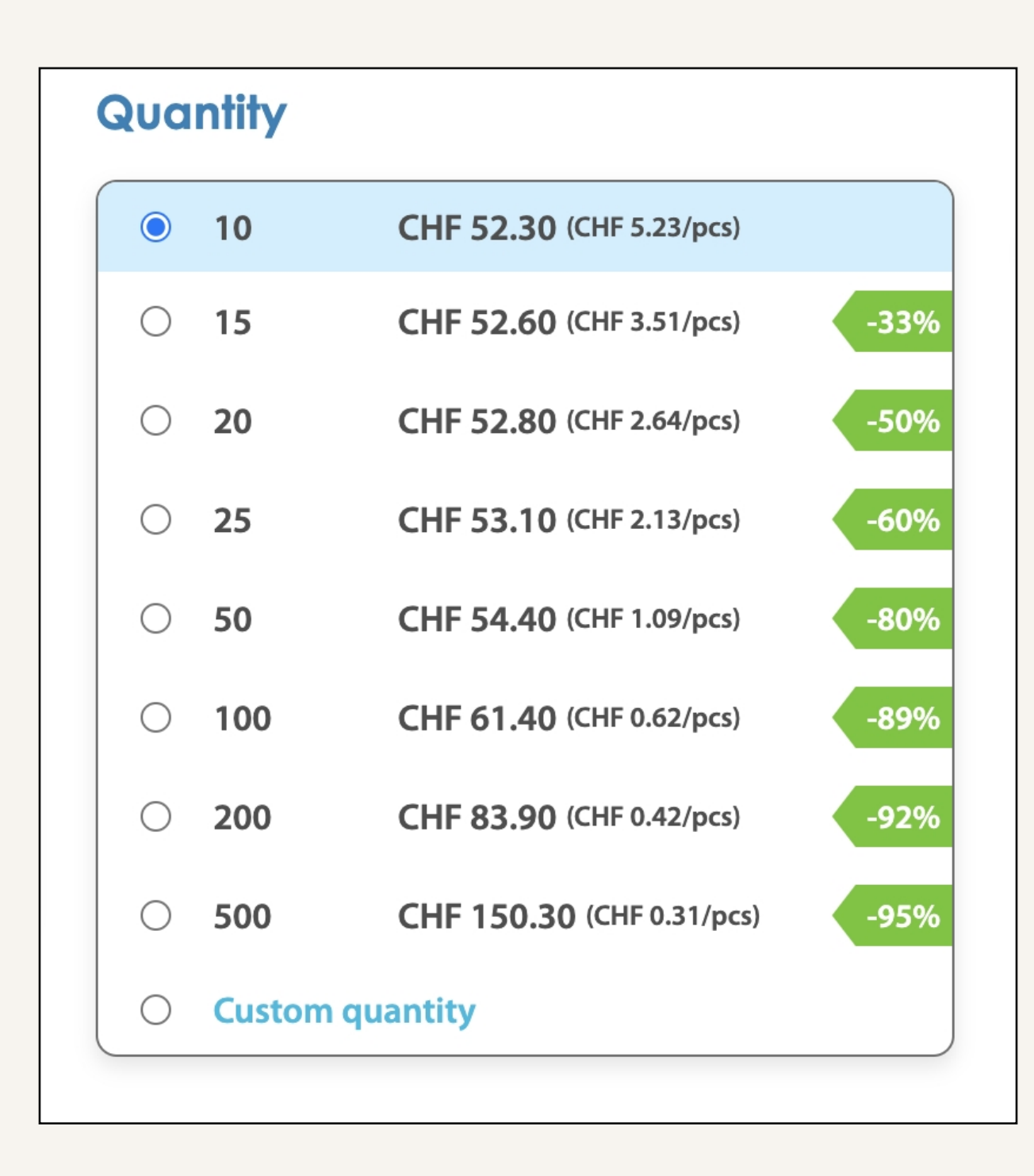

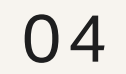

Choose the On the size menu go for the custom option and desired quantity add  $4 \times 4$  cm

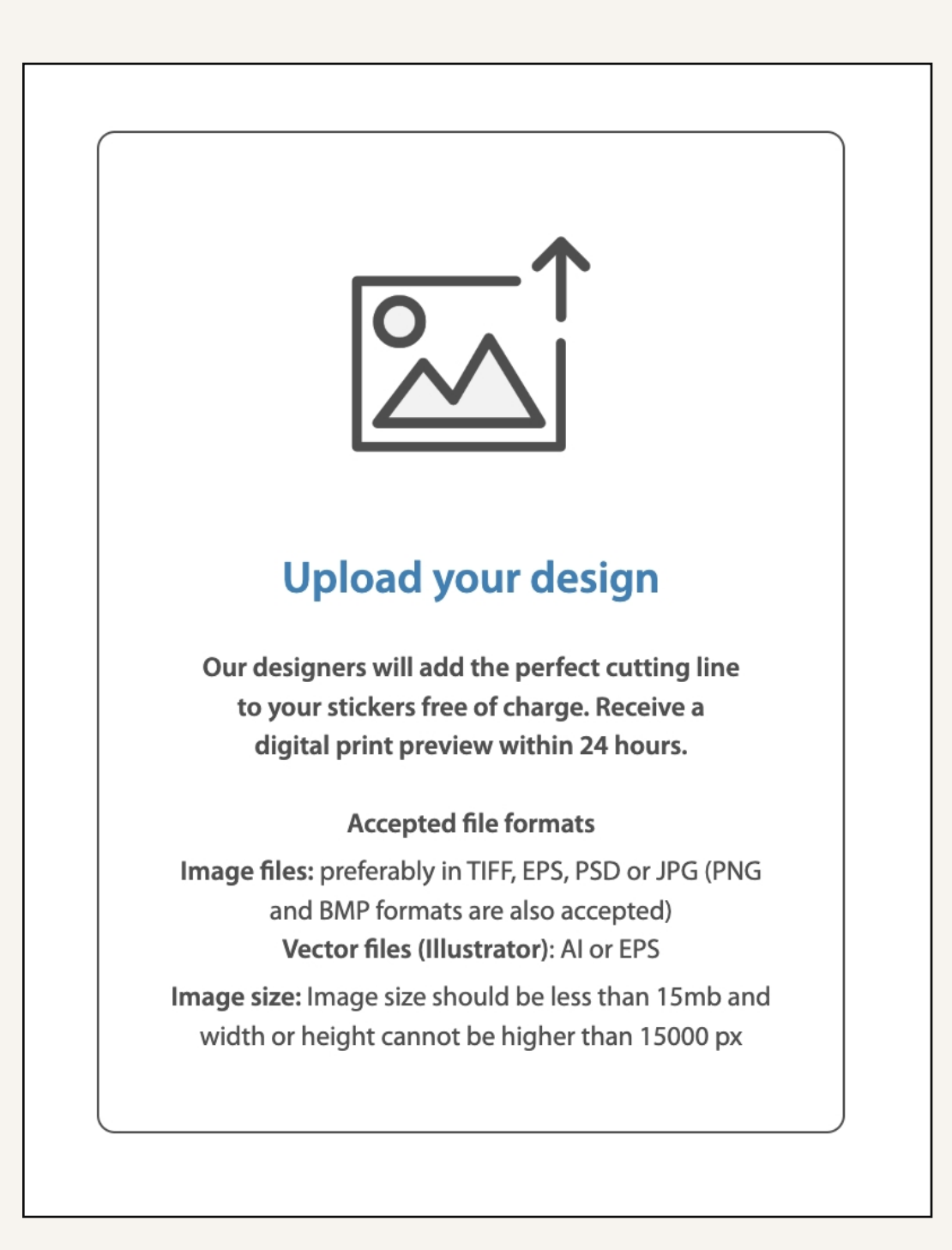

05

## 06

## Choose the upload your design option

## STUDIO DROM

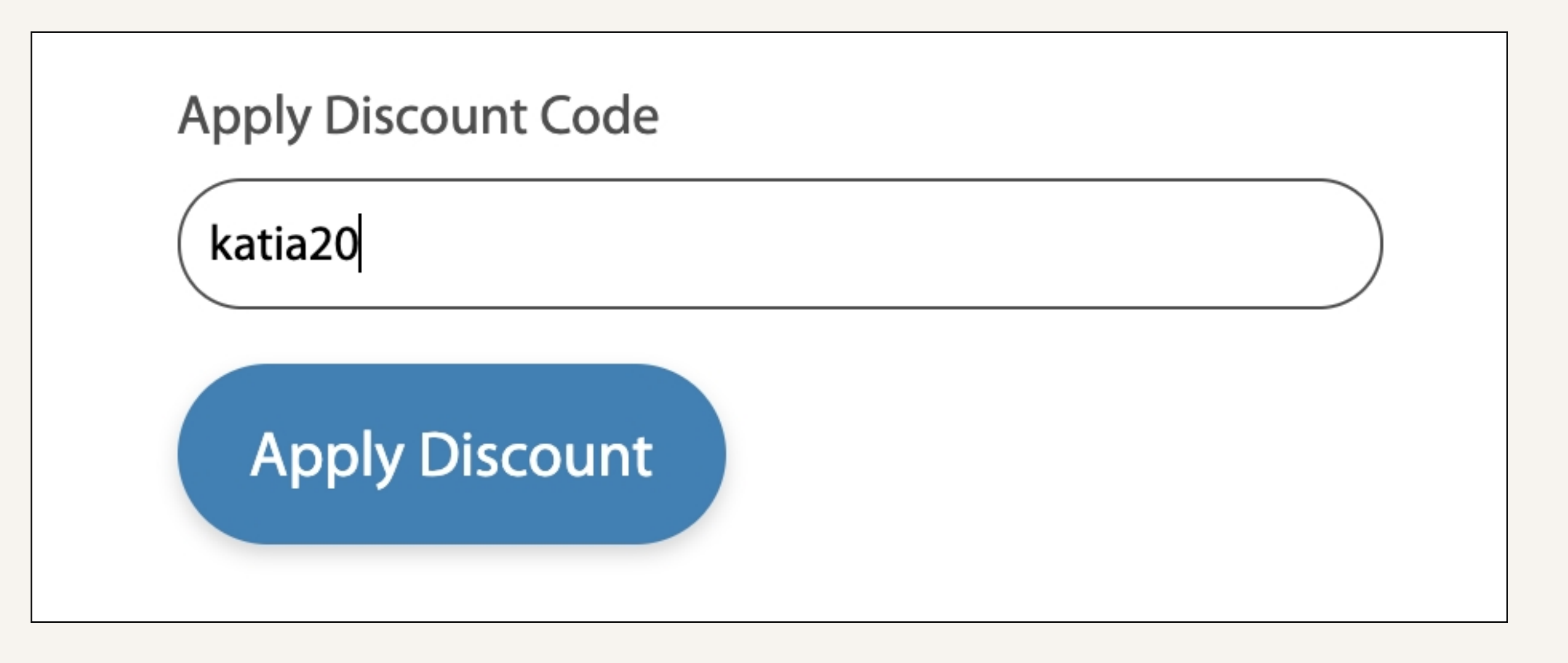

At the checkout page add our partner code to get a -20% off

07

## STUDIO DROM

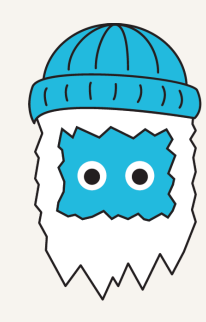

## Made from a durable iron-on material & fits perfectly

These iron-on labels are applied in just 20 seconds using an iron heated to 160°C. The glue then fuses with the fabric, making it resistant to a minimum of 30 machine washes at 60°C. Our iron-on labels are of superb quality, printed in the brightest colours & sharpness and with precise cutting.

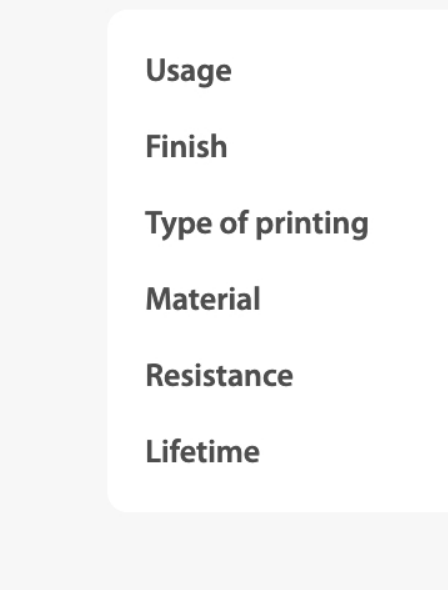

#### Instructions: How to iron-on your personalised clothing labels?

1. Make sure that the area to which you want to attach the label is clean, completely dry and not wrinkled 2. Place the garment on your ironing board and place the sticker in the desired position. 3. Cover the label with a piece of baking paper. 4. Heat your iron to 160 degrees (polyester, wool setting). 5. Press the iron on the baking paper / label for 20 seconds. 6. Wait 48h before the first washing.

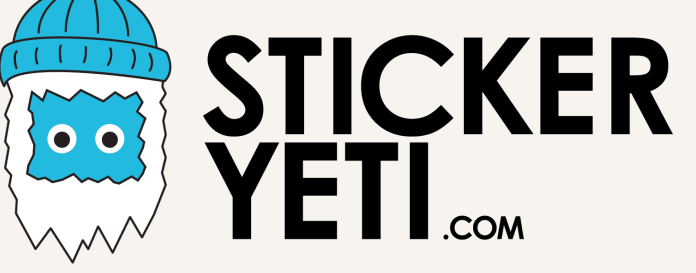

Iron-on fabric

No lamination

Four-colour process

White iron-on

Tumble dry and washable up to 60

Multiple machine wash cycles

i Transparent background not possible